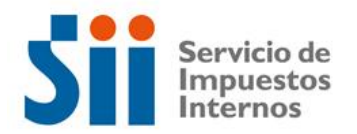

## **Observación V51**

*V51: "POR ERRORES TRIBUTARIOS MENORES, MATEMÁTICOS Y/O CAMBIO DE LÍNEA EN SU DECLARACIÓN DE RENTA EXISTEN DIFERENCIAS EN EL CÁLCULO DESDE LA LÍNEA 1 A 36 Y/O EN LAS OPERACIONES HORIZONTALES, LÍNEAS 37, 38, 40 A 43, 46, 49 A 52, 54 A 62 Y EL CÁLCULO DE LA LÍNEA 64 LO QUE DA ORIGEN A RETENCIÓN PARCIAL O TOTAL DE LA DEVOLUCIÓN SOLICITADA Y/O GIRO POSTERIOR SI NO CORRIGE EL ERROR (OBSERVACIÓN V51)."*

Revise su Declaración Anual de Impuesto a la Renta (Formulario 22) y documentación asociada, de acuerdo a lo siguiente:

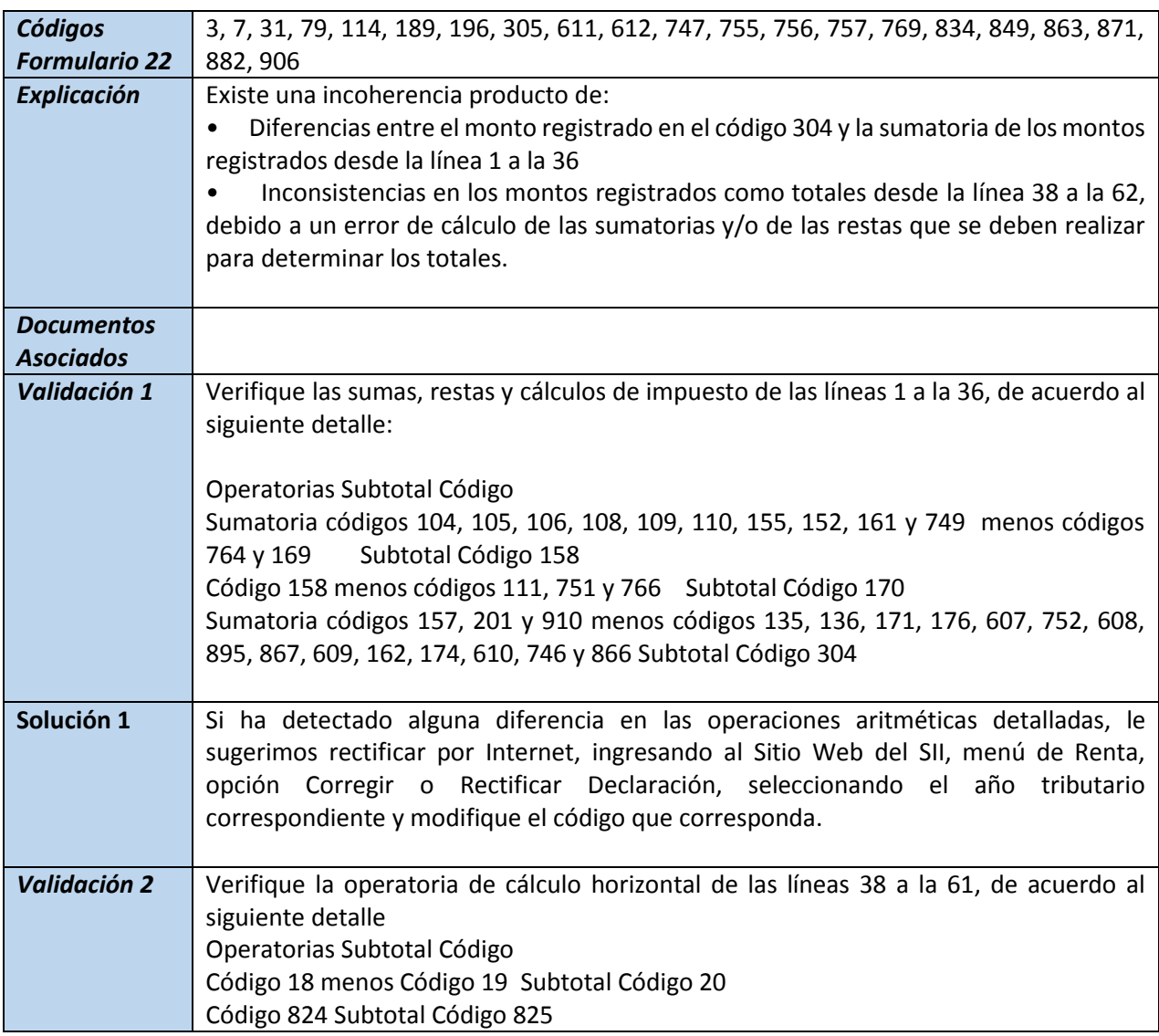

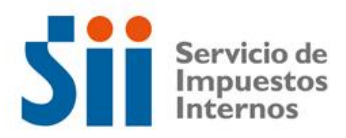

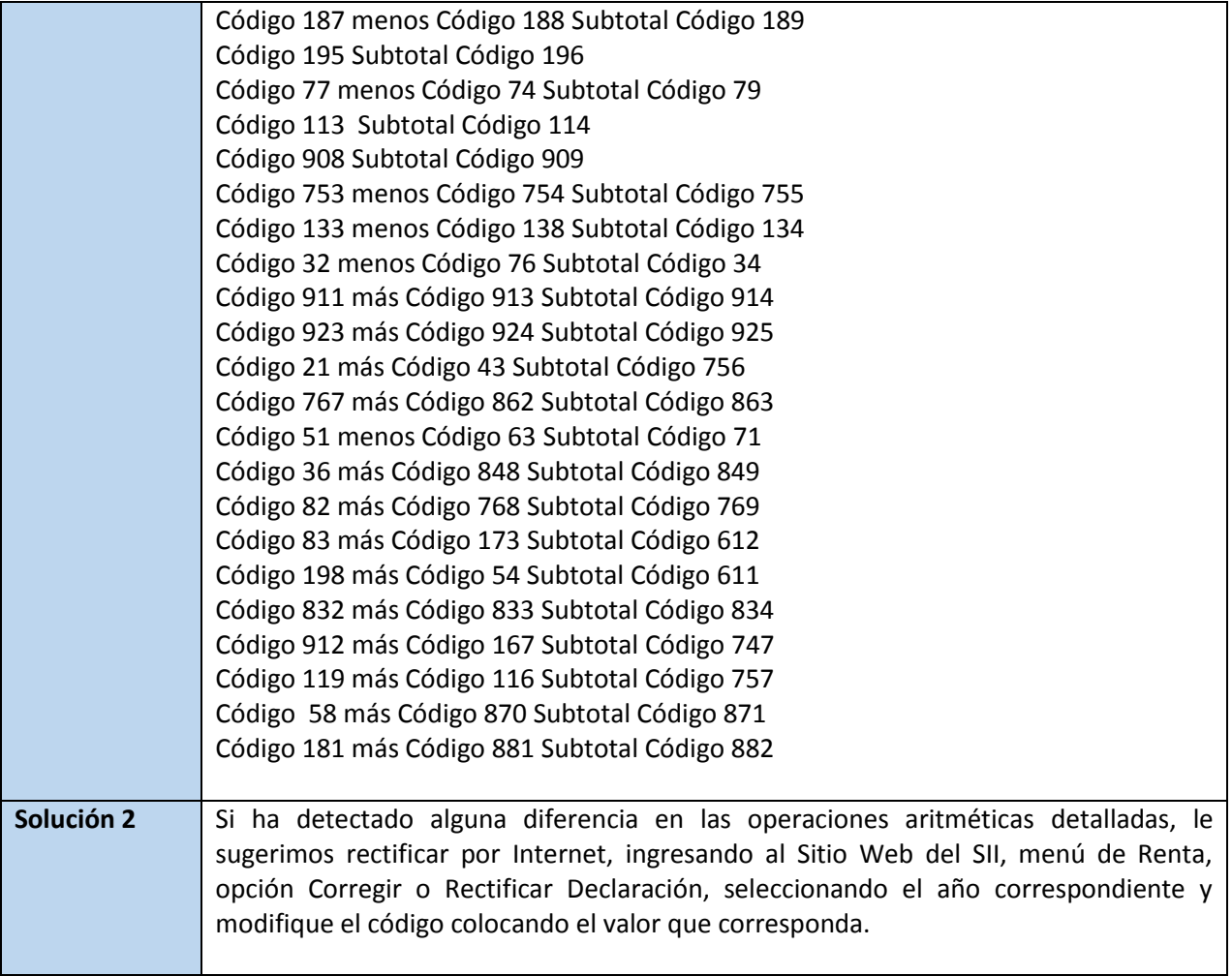